## SAP ABAP table TIM\_TMW\_MESSAGE\_ENTRY\_OLD {TMW Message Handler: Work Area for Message Table}

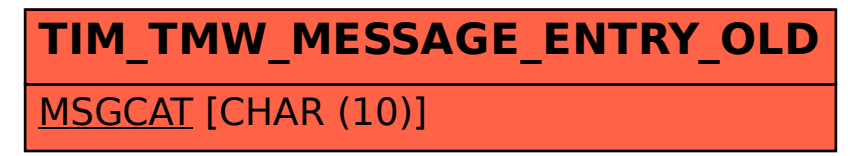